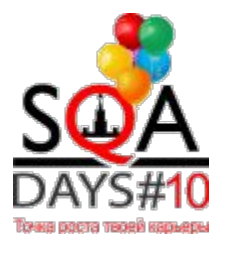

## Нагрузочное тестирование

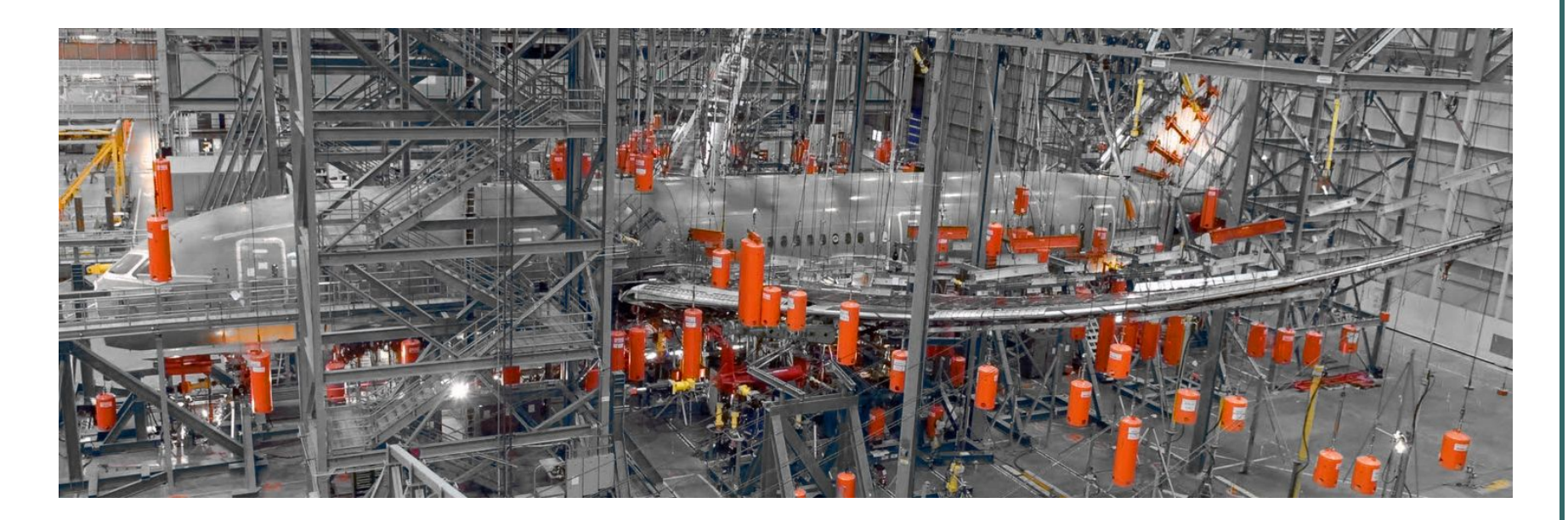

Рыбак Игорь

#### Глобальная цель тестирования

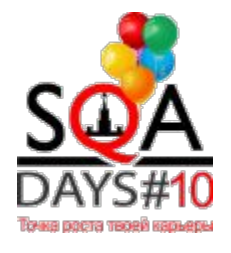

#### Прибыль

#### Довольный пользователь

#### Качество продукта

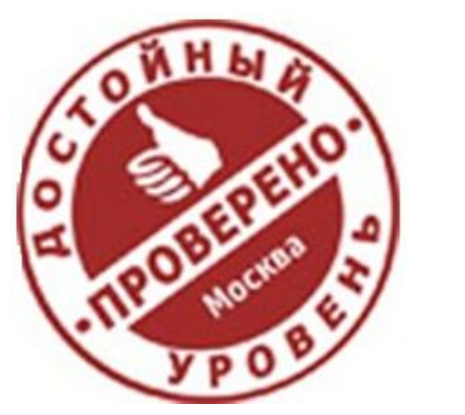

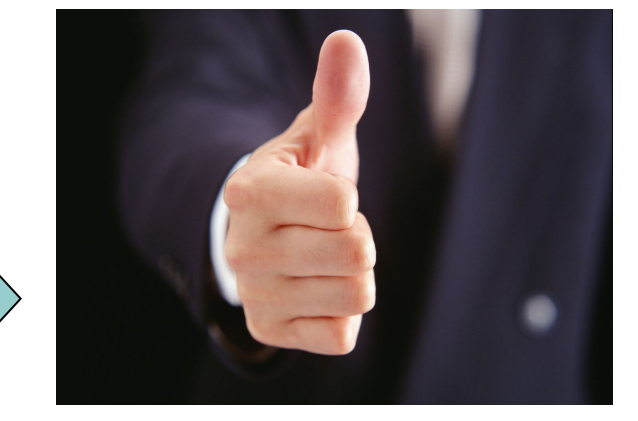

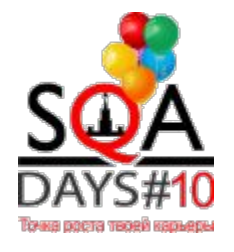

#### Определение

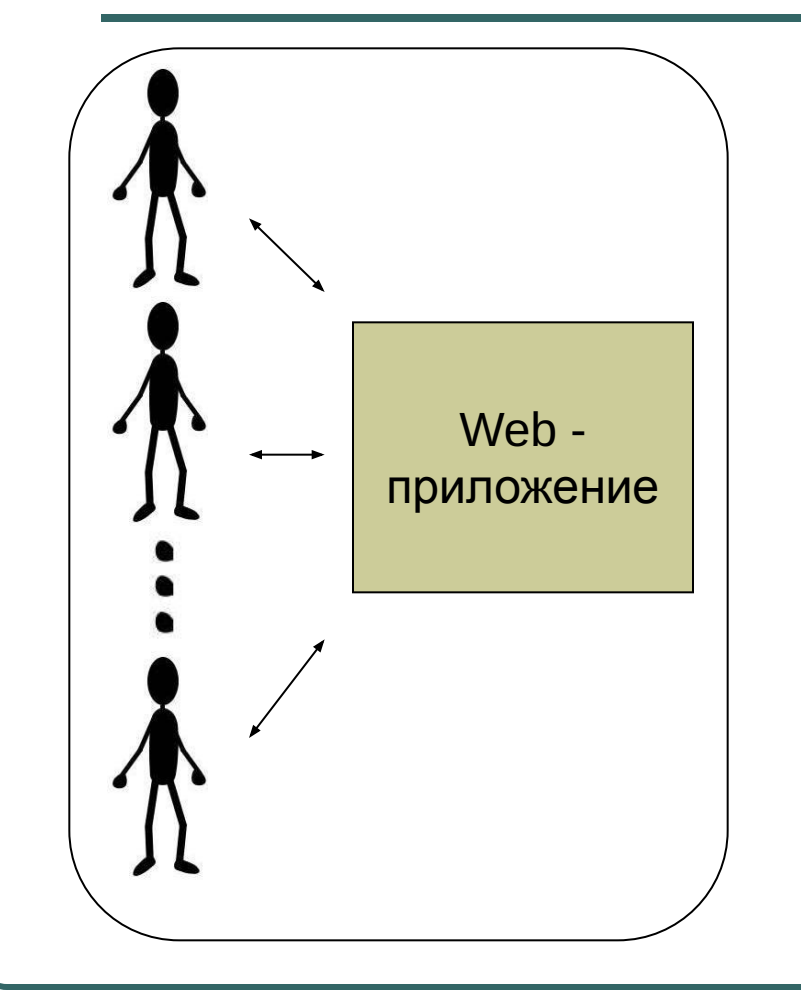

- Набор параметров
- Адекватная нагрузка
- Диапазоны допустимых значений

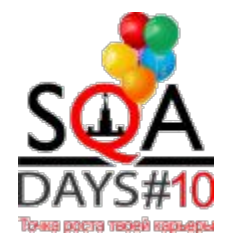

#### Основные параметры

Доступность (availability)

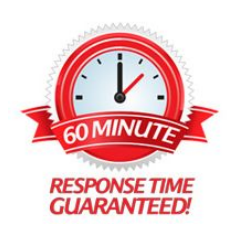

Время отклика (response time)

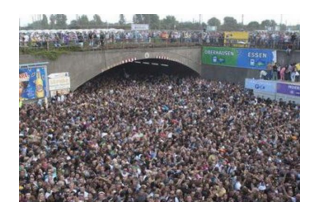

Пропускная способность (throughput)

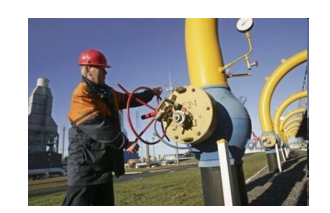

Ресурсоёмкость (utilization)

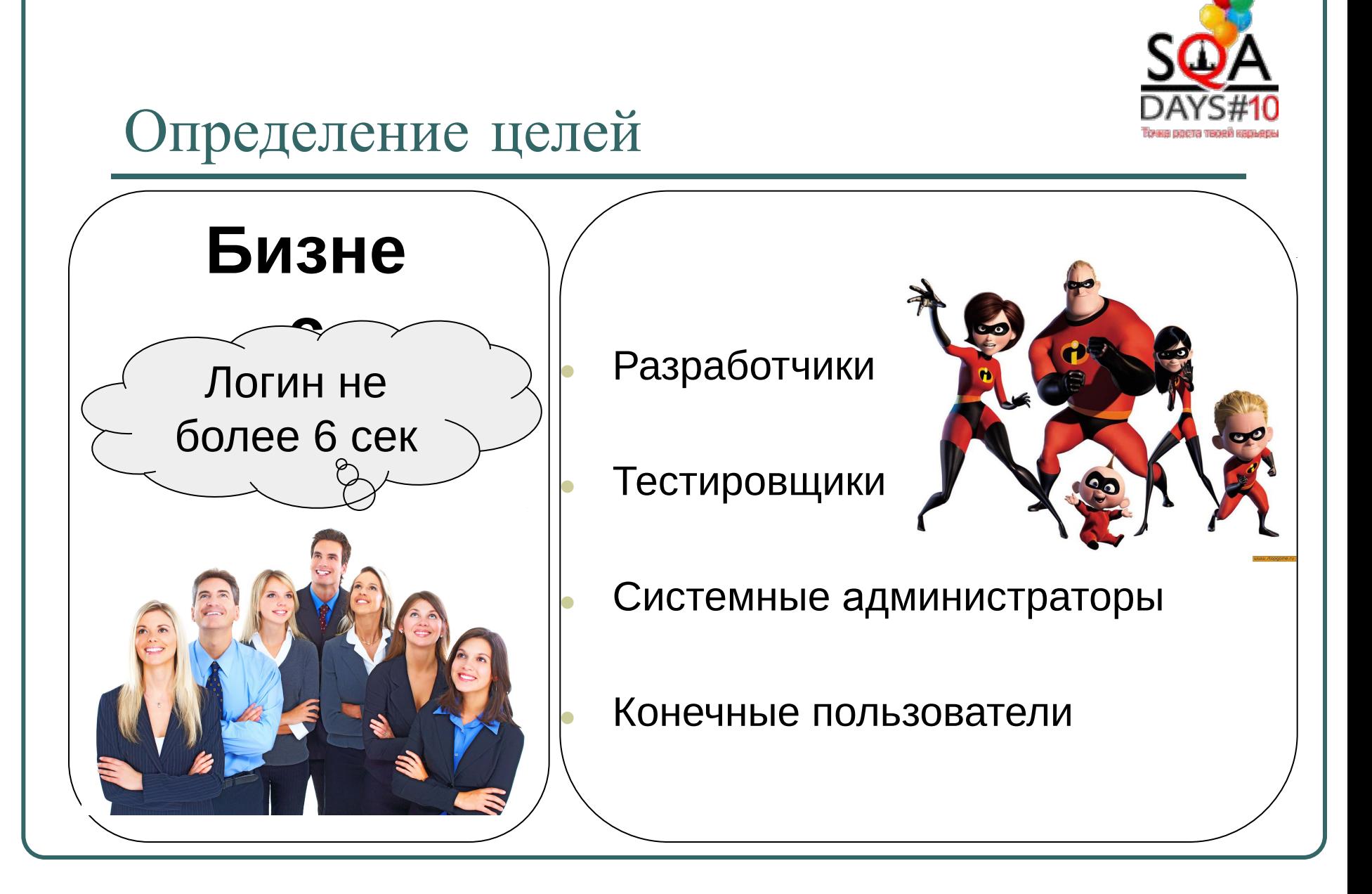

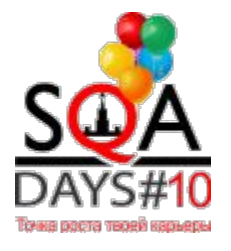

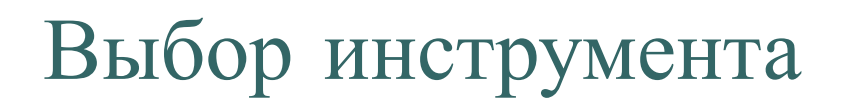

- Написание сценариев (с поддержкой zkoss)
- Управление тестированием
- Генератор нагрузки
- Анализ результатов

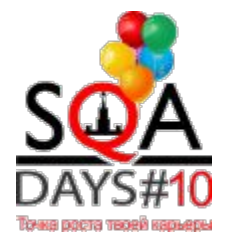

## Выбор инструмента. Zkoss

● Пример выставления id

<legend id="**z\_qs\_5a**">Работа с документом</legend>

#### Пример POST-запроса

dtid=gqsl1&cmd.0=onOpen&uuid.0=**z\_qs\_52**&data.0=tru e&cmd.1=onOpen&uuid.1=**z\_qs\_q4**&data.1=true&cmd.2=o nOpen&uuid.2=**z\_qs\_52**&data.2=false&cmd.3=onSelect& uuid.3=**z\_qs\_02**&data.3=**z\_qs\_15**&data.3=**z\_qs\_15**

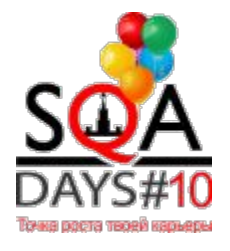

## Выбор инструмента

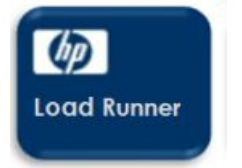

# HP LoadRunner

- Virtual User Generator
- $\mathbb{Z}$ LoadRunner Analysis

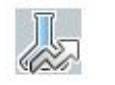

LoadRunner Controller

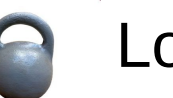

Load Generator

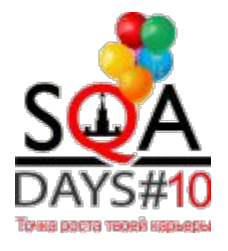

#### Load Generator

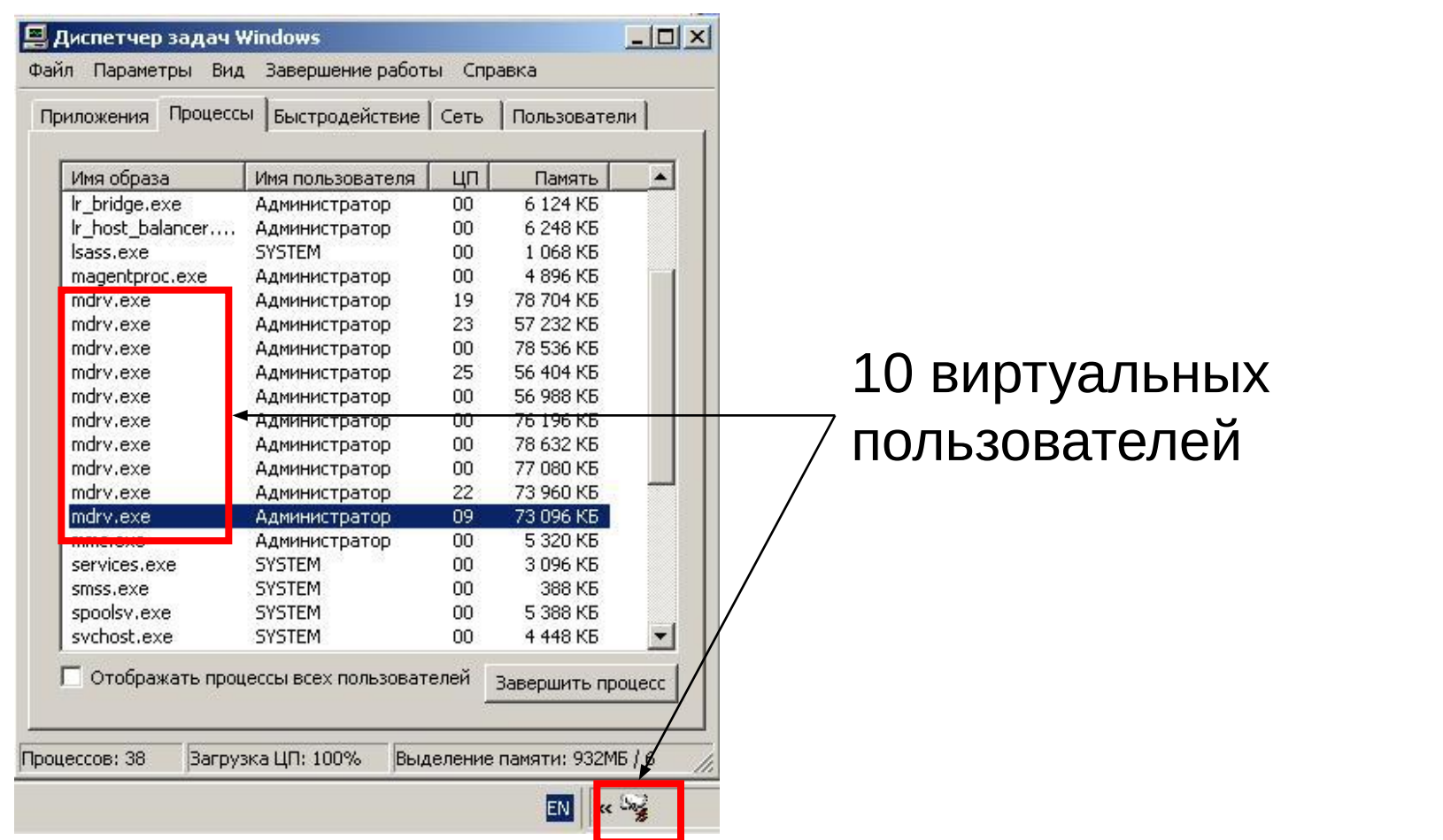

#### Пример инфраструктуры

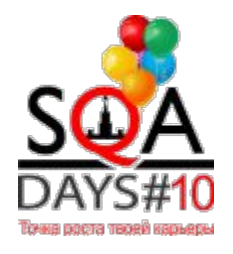

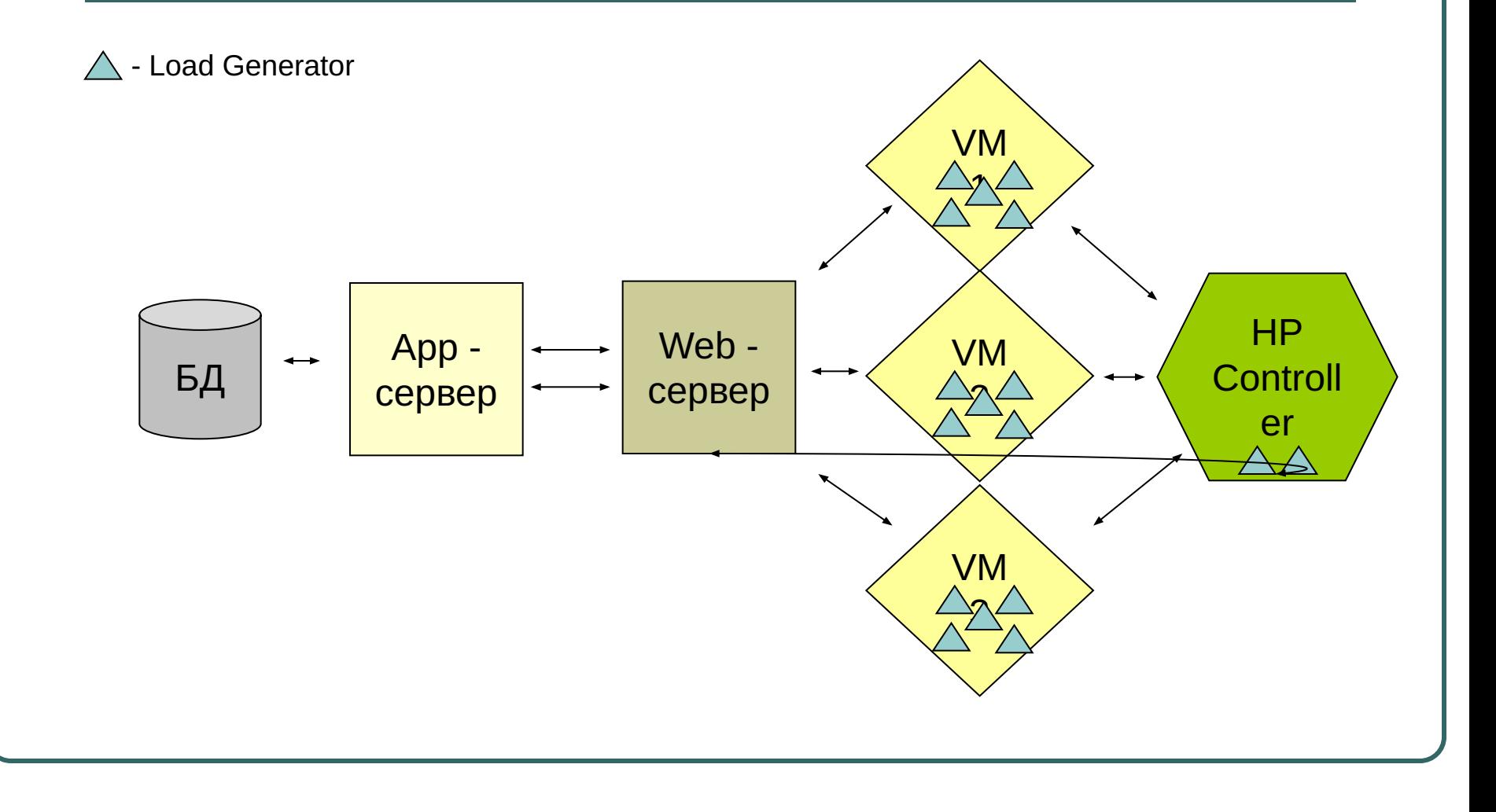

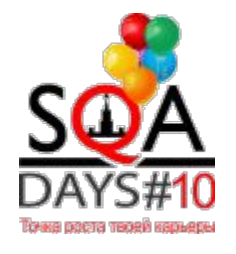

#### Virtual User Generator

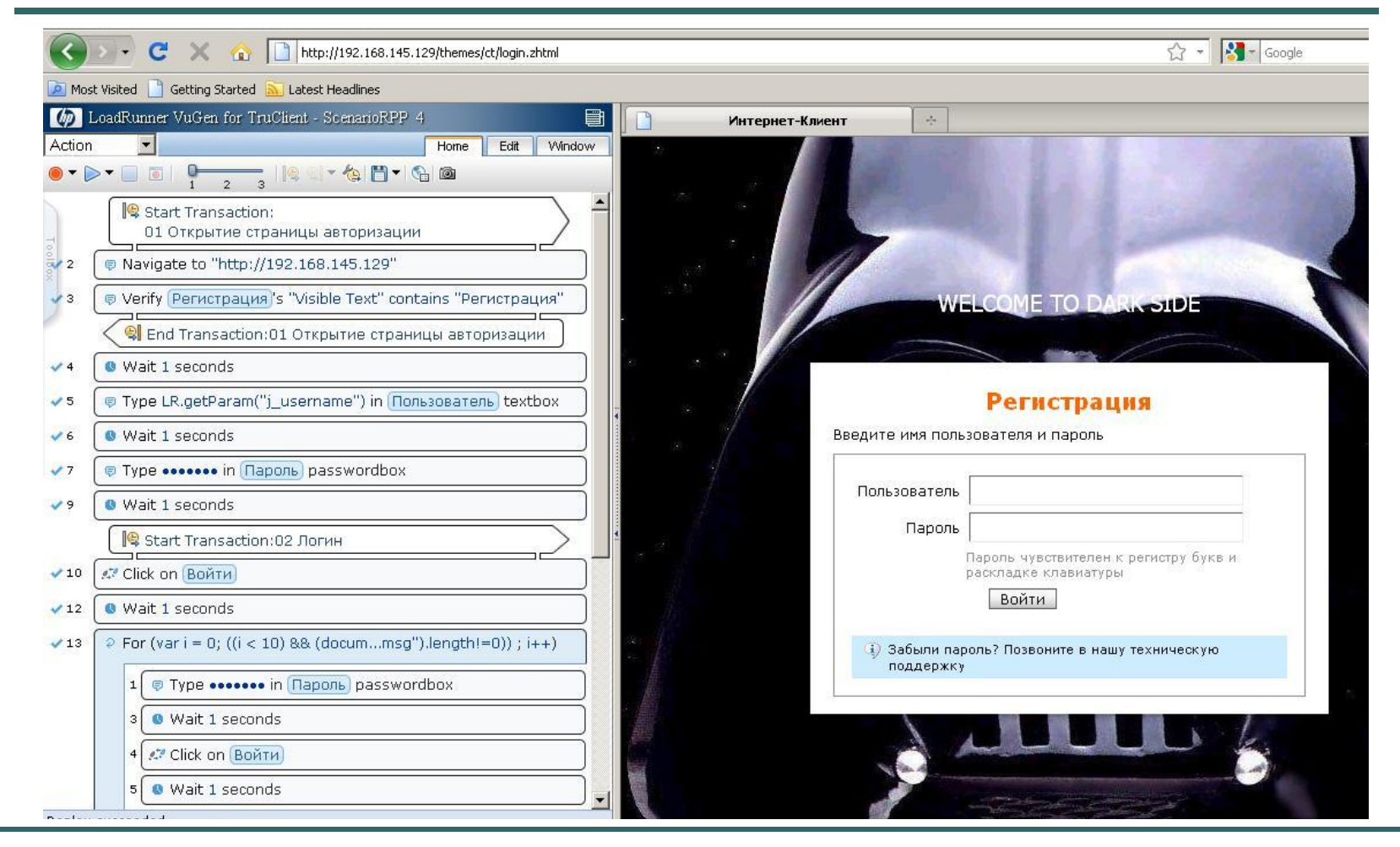

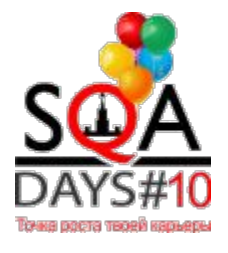

### Virtual User Generator

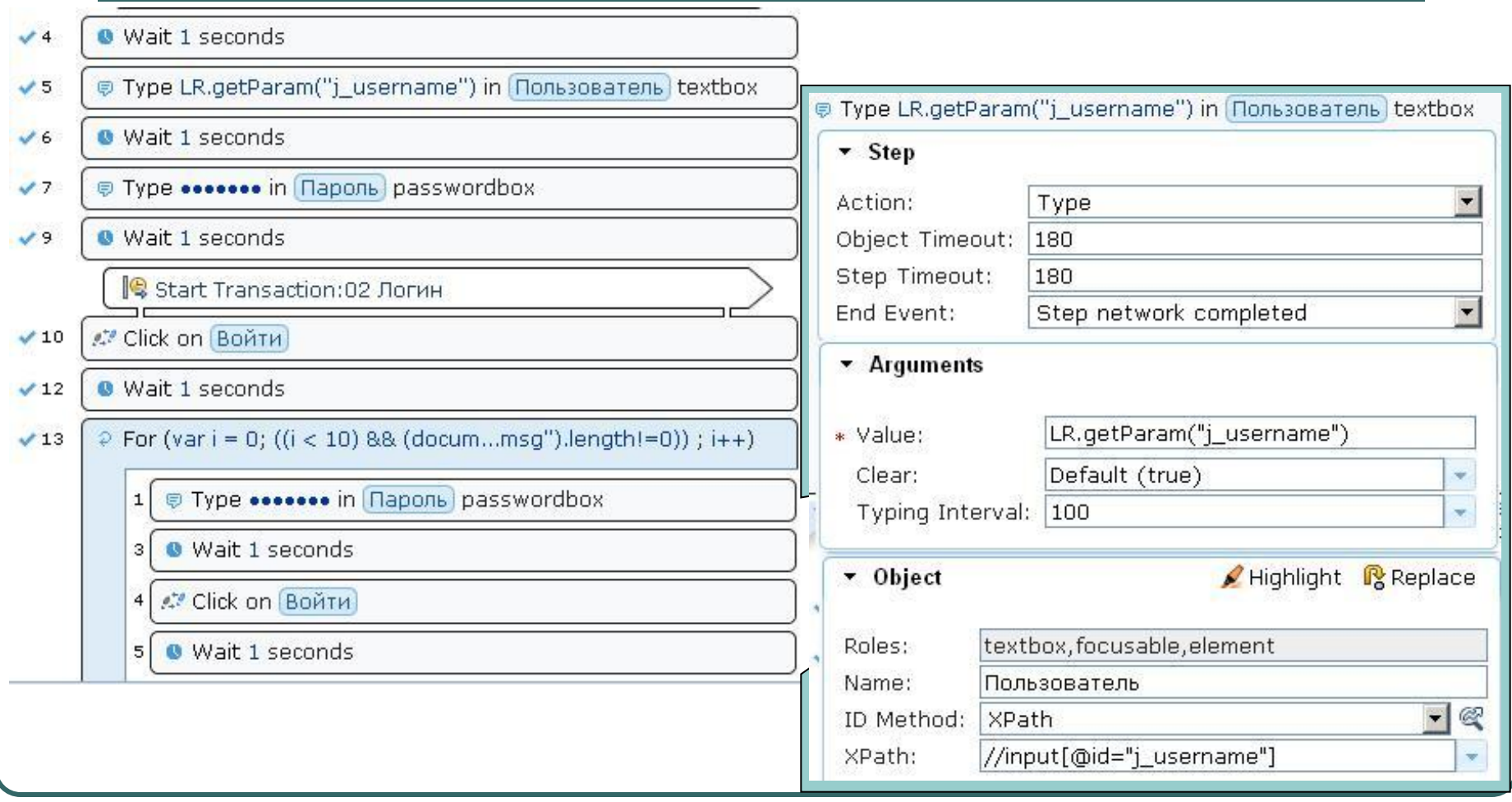

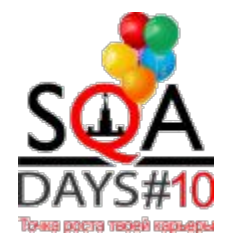

#### LoadRunner Controller

#### 5 字目 1 2 外水球球 | 1 2 週 **Scenario Status**  $\vert$ a **Scenario Groups** Start Scenario b. Stopped  $\triangle$ Group Name Down Pendina Init Ready **Run** Rendez Passed Failed Error Gradual Exiting Exiting **Running Vusers**  $10<sup>°</sup>$  $\mathbf{0}$  $\overline{a}$  $\mathbf{a}$  $\Omega$  $10$  $\overline{0}$  $\Omega$  $\mathbf{0}$  $\overline{0}$  $\mathbf{0}$  $\Omega$  $\mathbf{0}$  $\blacksquare$ Stop Elapsed Time 00:08:26 (hh:mm:ss) ScenarioRPP\_4  $10$ 44 Reset Hits/Second 0,00 (last 60 sec) Passed Transactions  $20$  $\alpha$ 999 Vusers... Failed Transactions  $10$  $\alpha$ **NO** Run/Stop Vusers.. Errors  $\bullet$ **II** Pause Scheduler **Available Graphs** Trans Response Time - whole scenario  $\mathbf{x}$ Running Vusers - whole scenario : Time (sec)<br> $\omega$   $\Rightarrow$  or **El-Buntime Graphs** ×  $10<sub>1</sub>$ Running Vusers # of Vusers  $8\,$ User Defined Data Points  $6 \cdot$  $R$ esponse I<br> $\rightarrow$   $\rightarrow$  0 **Error Statistics**  $\overline{4}$ Vusers with Errors Transaction Graphs Trans Response Time 00:01:00 00:02:00 00:03:00 00:04:00 00:05:00 00:06:00 00:07:00 00:08:00 00:01:00 00:02:00 00:03:00 00:04:00 00:05:00 00:06:00 00:07:00 00:08:00 Elapsed Time Elapsed Time (Hour:Min:Sec) Trans/Sec (Passed) - Trans/Sec (Failed,Stopped) Hits per Second - whole scenario Throughput - whole scenario - Total Trans/Sec (Passed) 8 Fi-Web Resource Graphs  $\begin{array}{c}\n\text{#Hits/sec} \\
\bullet \quad \text{#} \\
\bullet \quad \text{#} \\
\end{array}$ 60 000 Hits per Second 40 000 Throughput  $\frac{8}{60}$  20 000 HTTP Responses per Second Pages Downloaded per Second Retries per Second 00:01:00 00:02:00 00:03:00 00:04:00 00:05:00 00:06:00 00:07:00 00:08:00 00:01:00 00:02:00 00:03:00 00:04:00 00:05:00 00:06:00 00:07:00 00:08:00 **Connections**  $\overline{\phantom{a}}$ Elapsed Time (Hour:Min:Sec) Elapsed Time (Hour:Min:Sec) Status Std Last Scale Max Min. Avg Color. 10.000  $0.000$ 9.133  $N/A$ 10,000 Running Ready 1,000  $0.000$ 0.033 N/A  $0.000$ Finished  $0.000$  $0.000$  $0.000$ N/A  $0.000$ 69 L G - 1999 2020 A. 한 사이

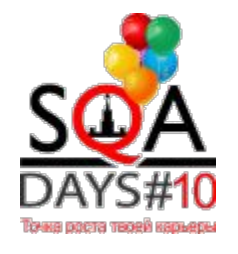

#### LoadRunner Analysis

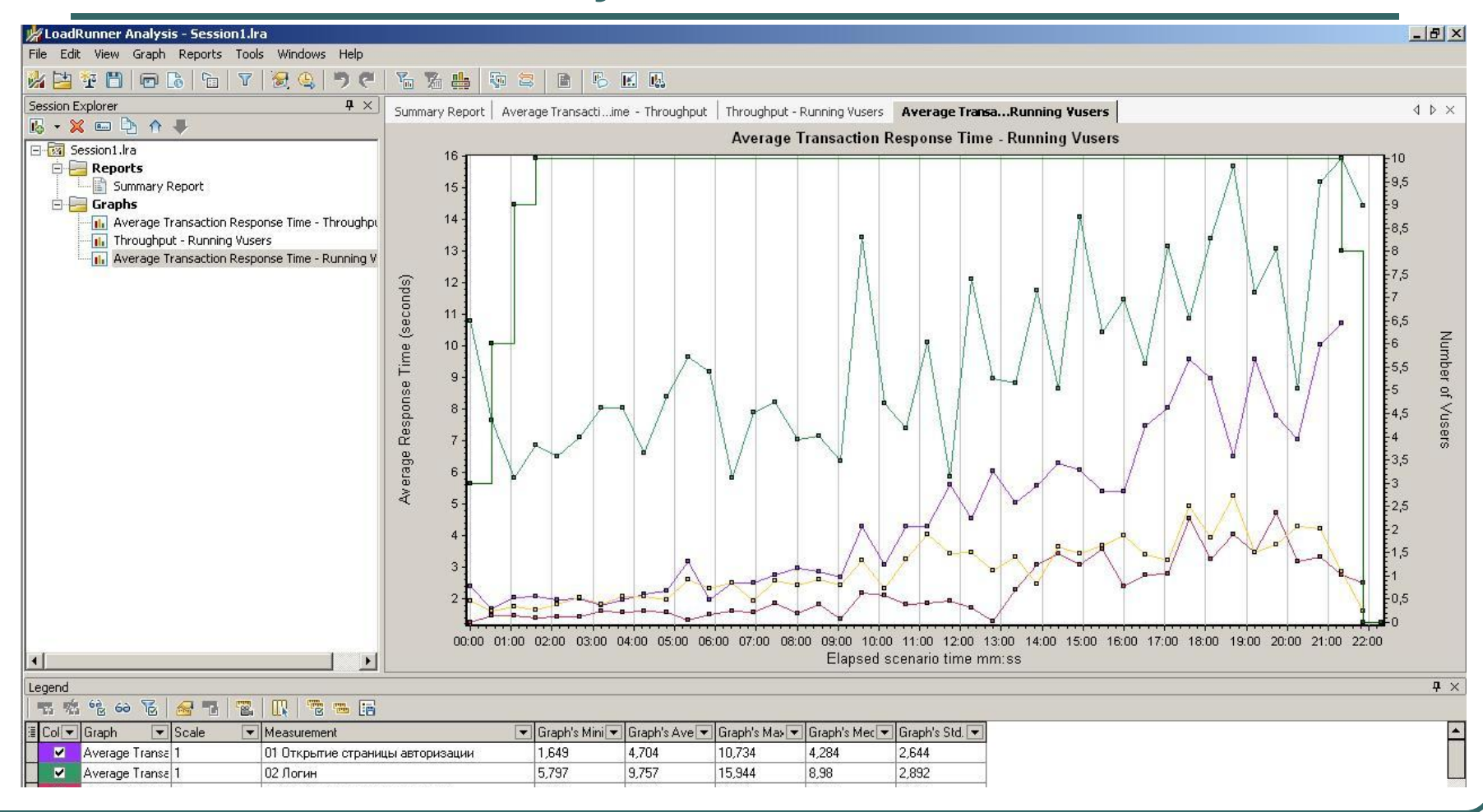

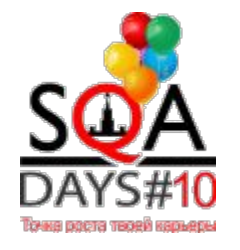

## Отчет 1. Throughput

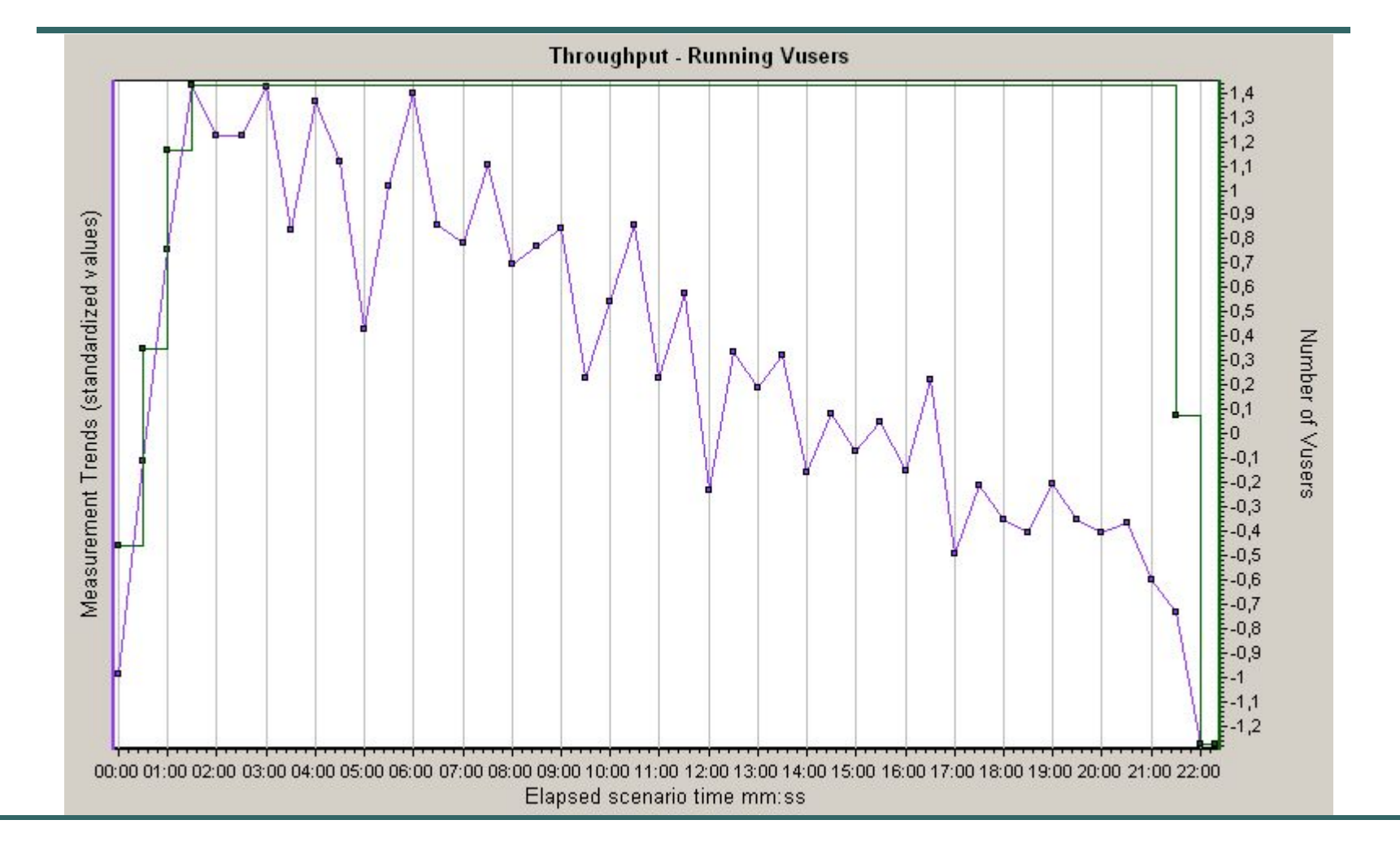

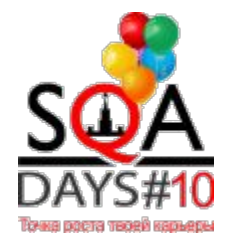

## Отчет 1. Response Time

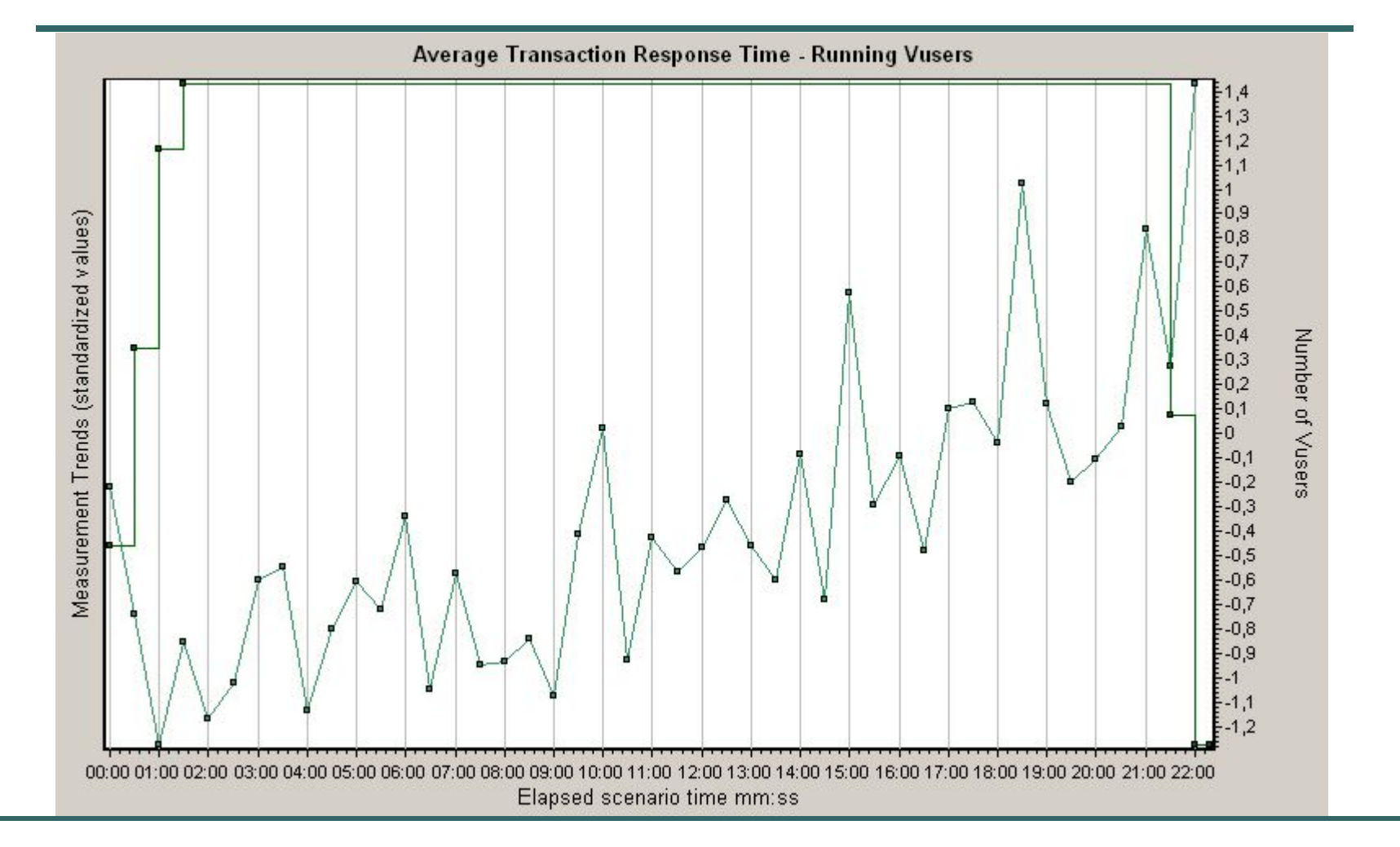

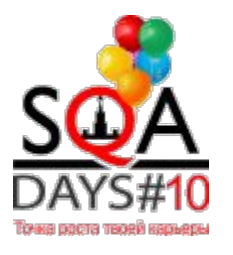

## Отчет 1. Response/Throughput

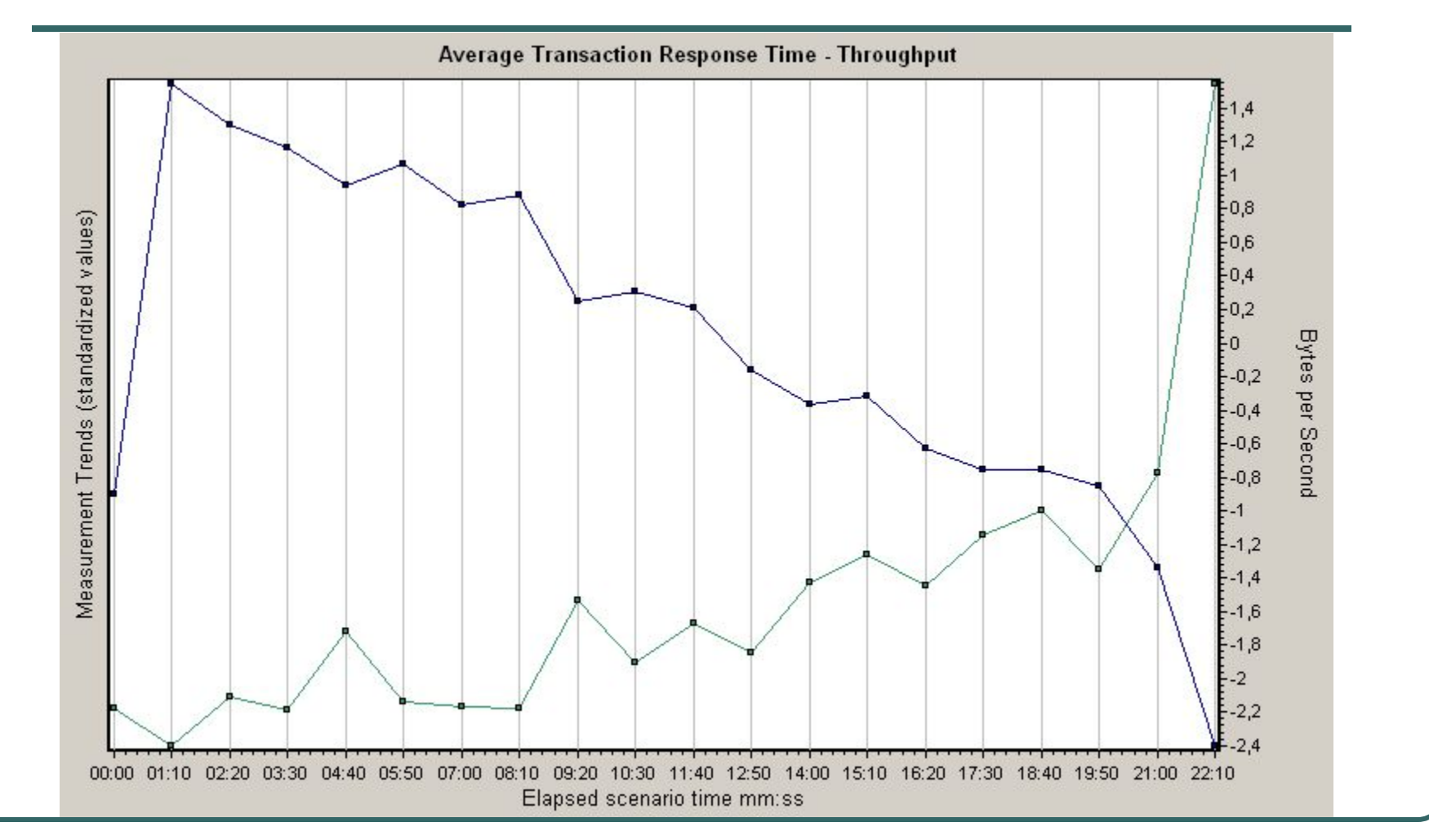

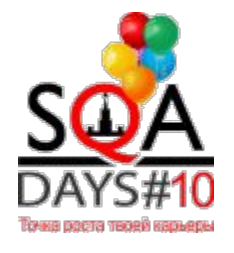

#### Возможные источники проблем

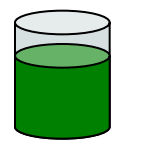

• Большие объемы данных

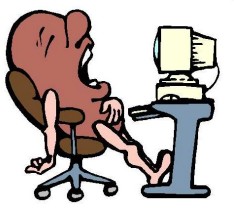

• Неоптимизированные запросы к БД

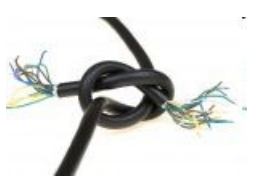

Медлительность/проблемы сети

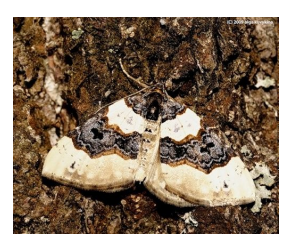

Необнаруженные ошибки

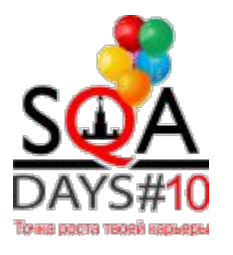

## Отчет 1. Response/Throughput

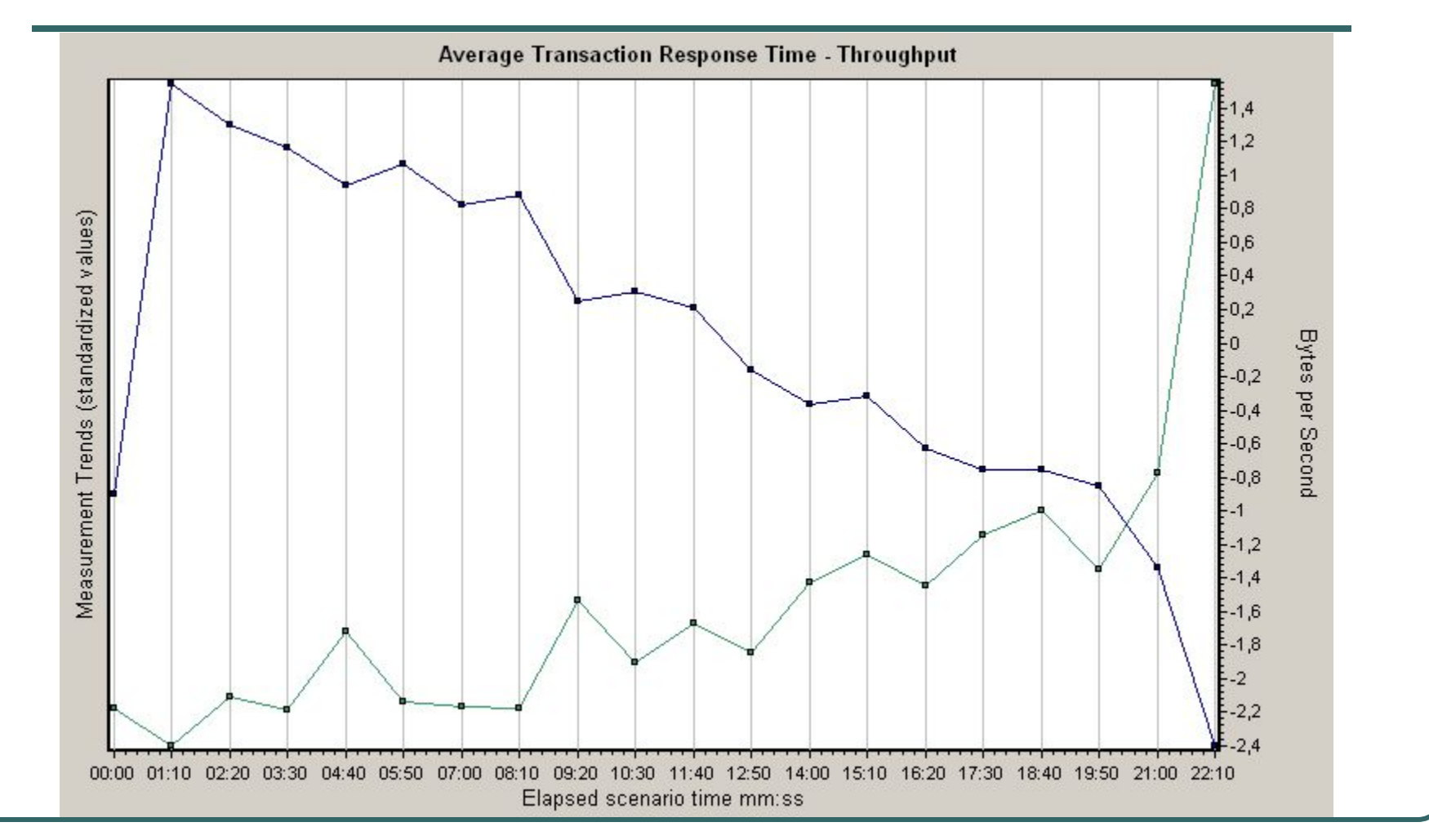

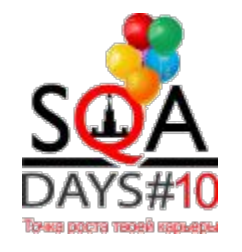

## Отчет 2. Throughput

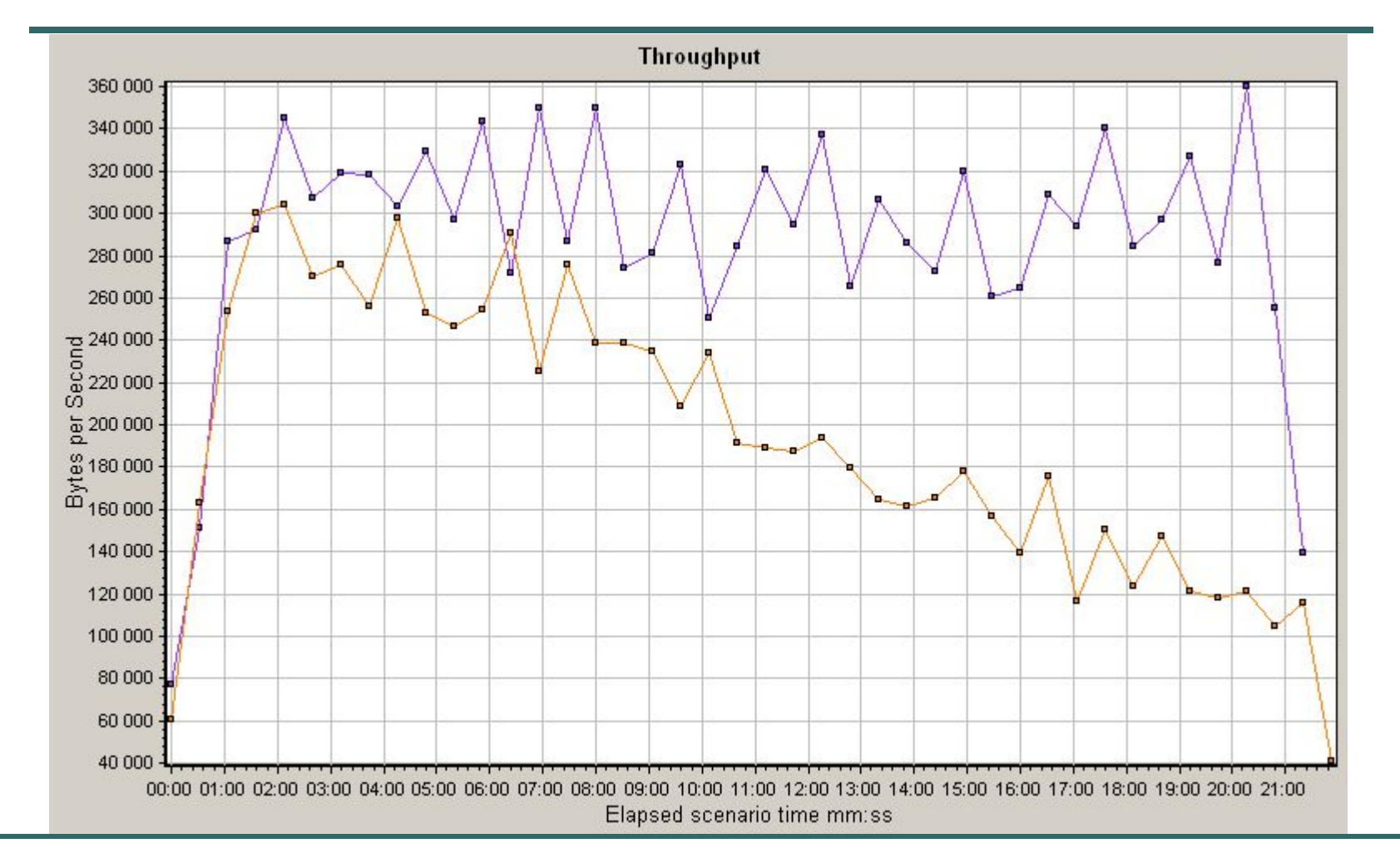

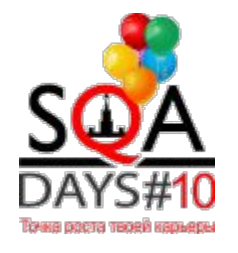

## Отчет 2. Response Time

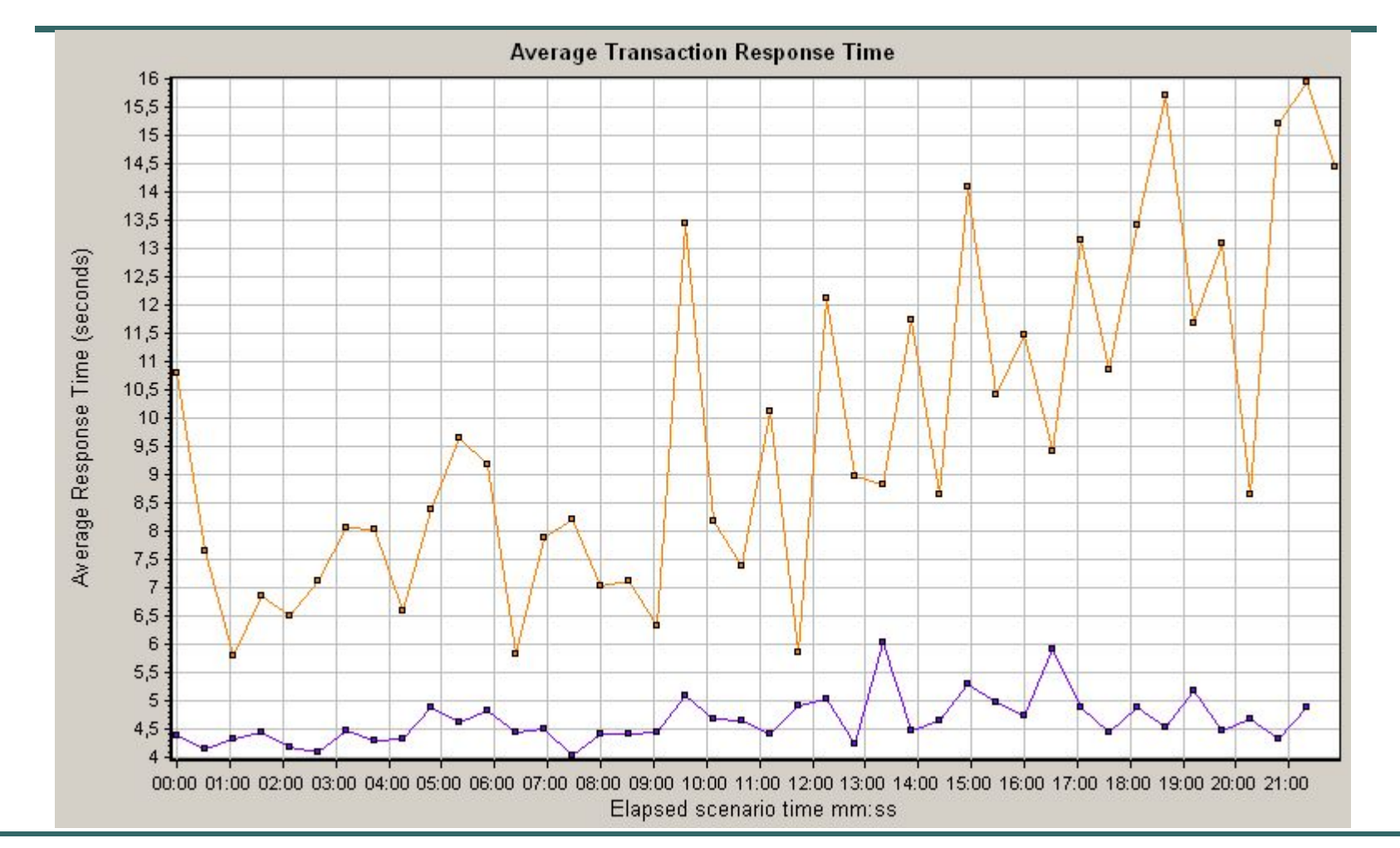

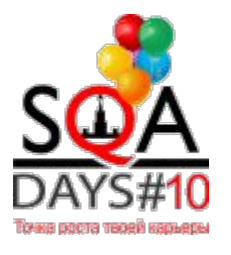

## Отчет 3. Response/Throughput

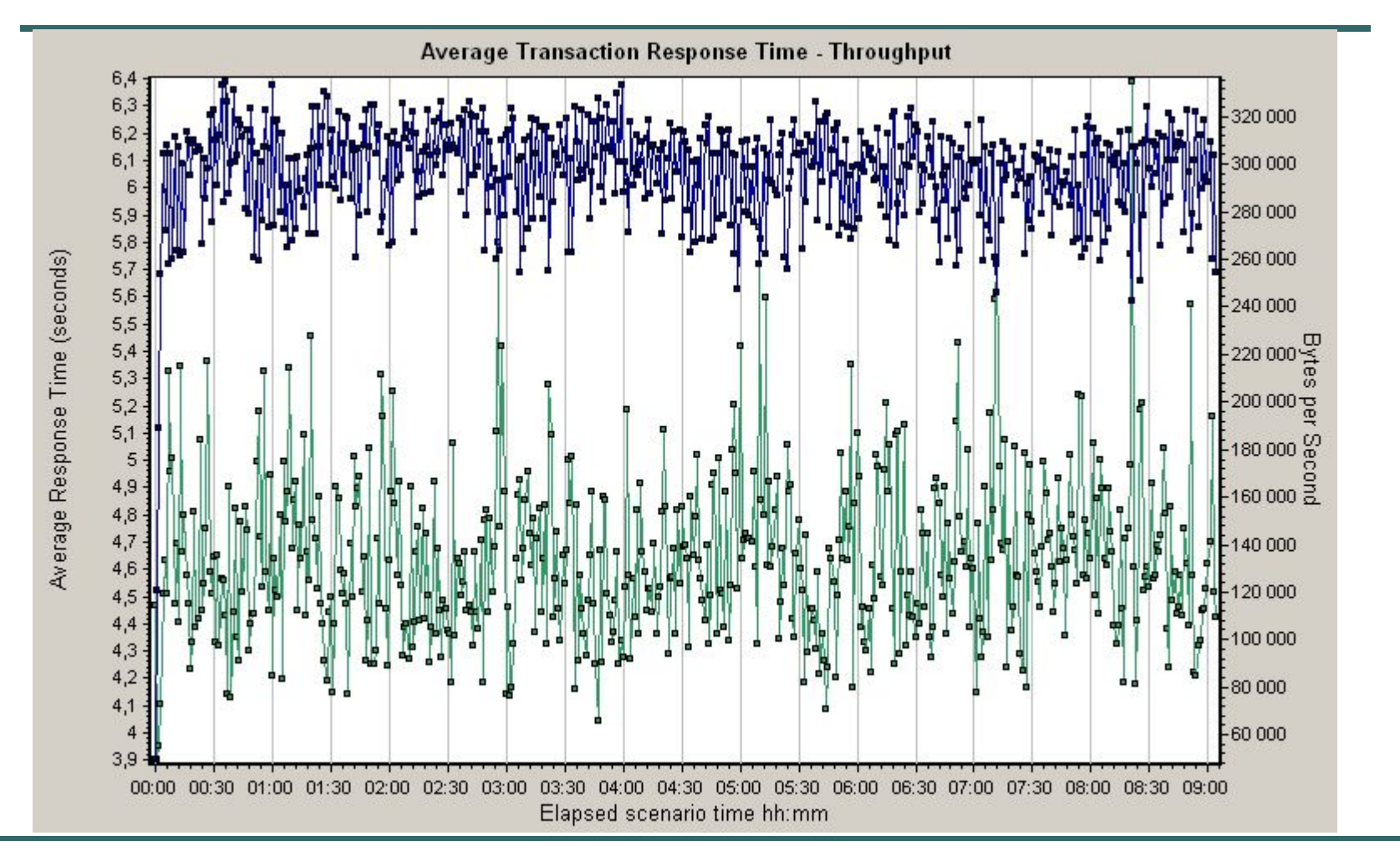

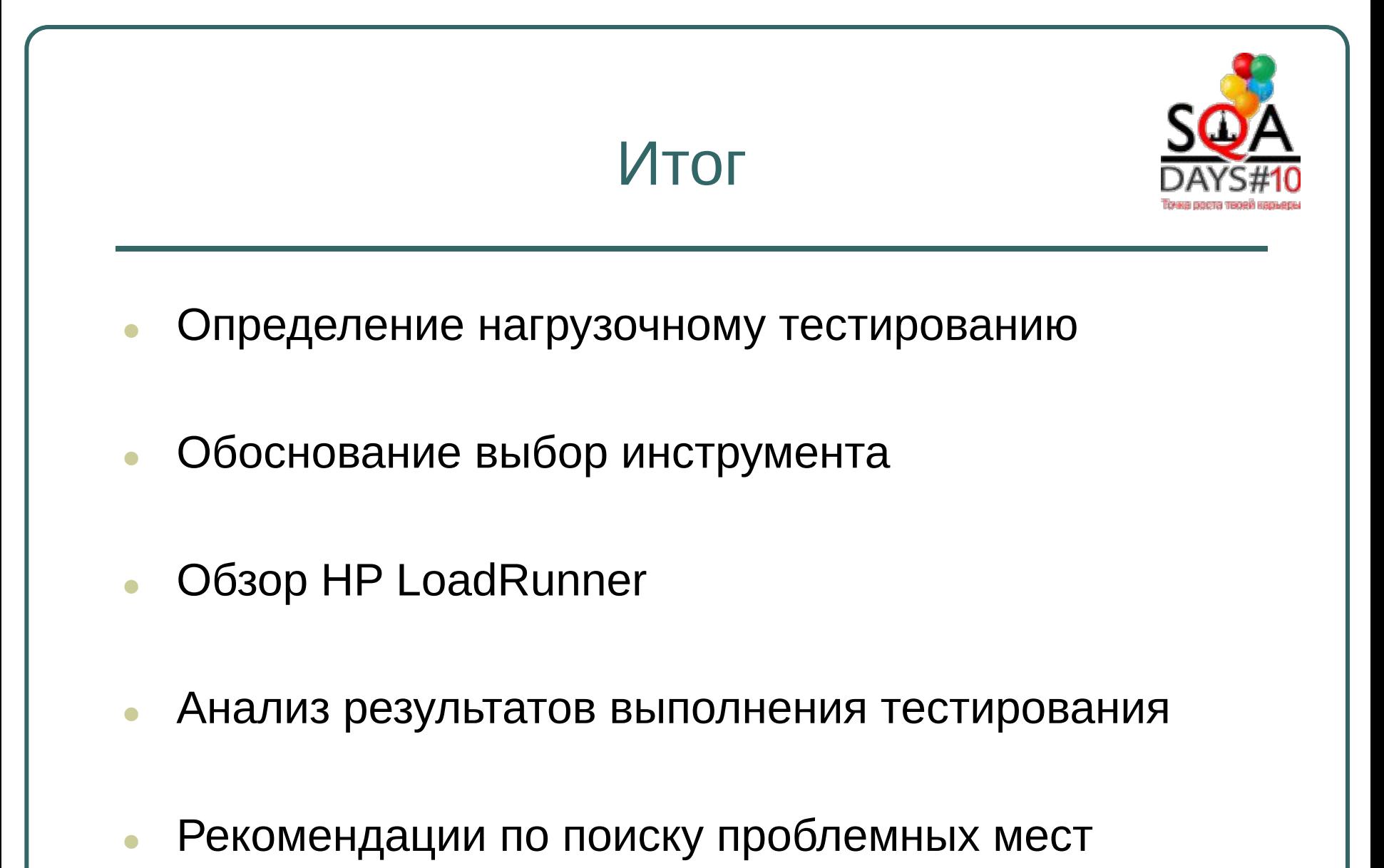

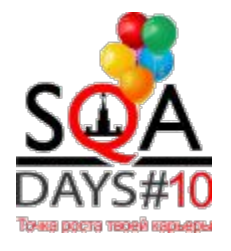

## **Благодарю за внимание!**

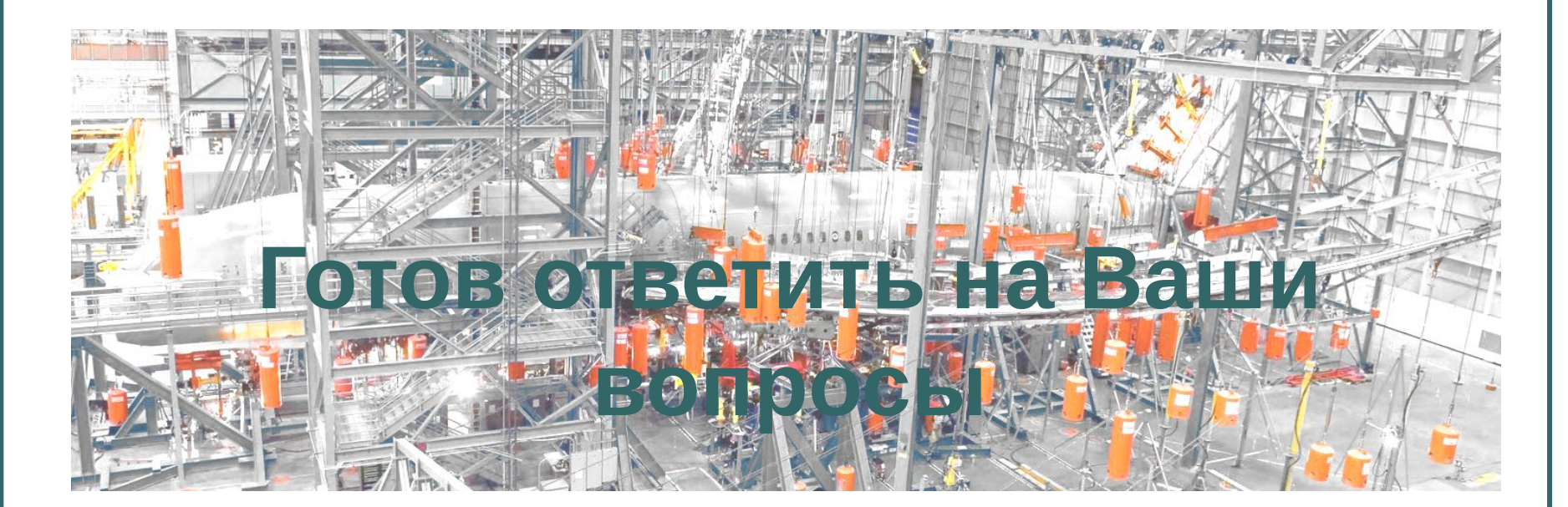